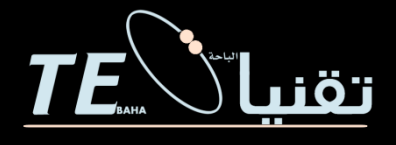

## **[https://drive.google.com/open?id=0BzejQZd7\\_raYT09YMXM0RU9YeTQ](https://drive.google.com/open?id=0BzejQZd7_raYT09YMXM0RU9YeTQ)**

**اضغط على الرابط**

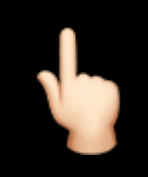

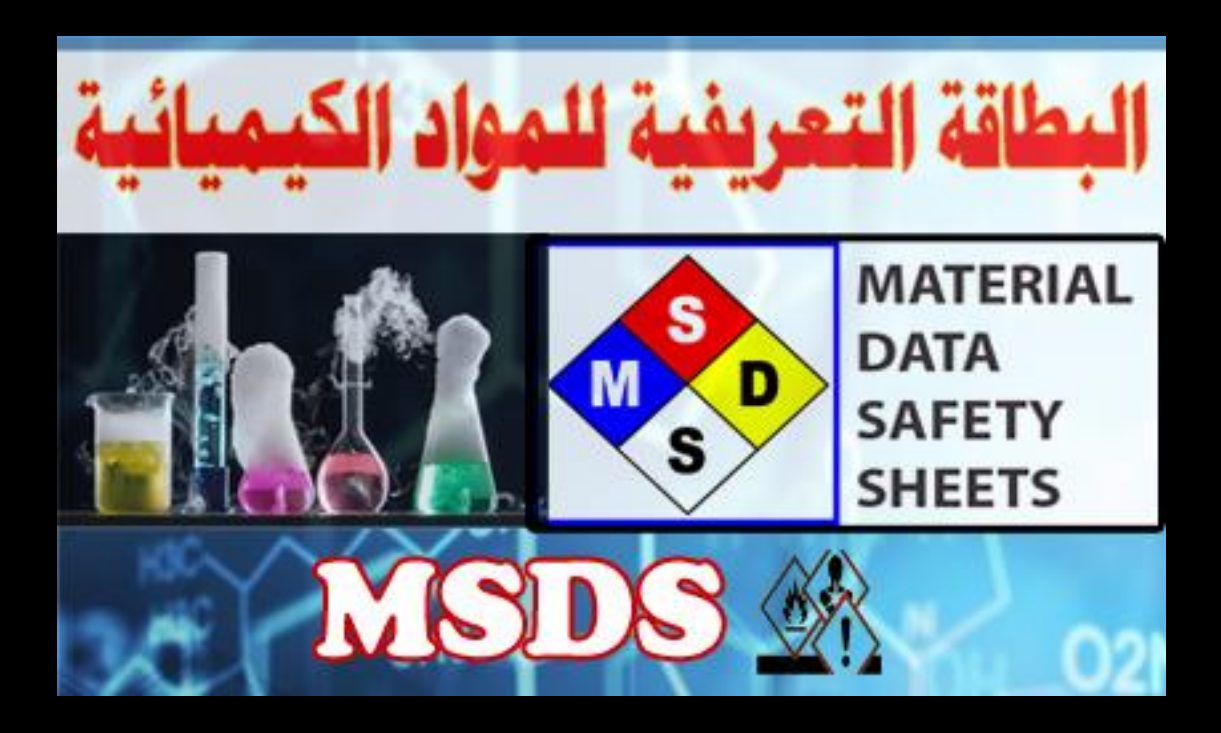